# **KSF G3 66 x 700**

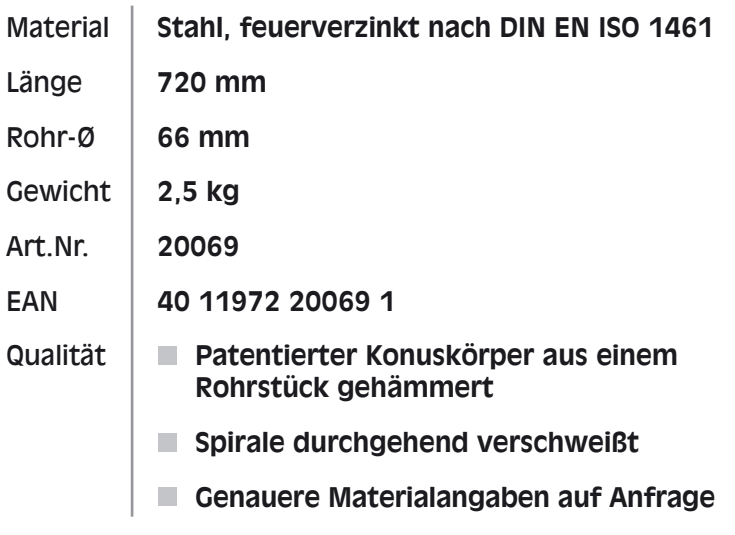

### Zubehör optional je nach Anwendungsgebiet

Spezialgranulat **VE klein** 21823

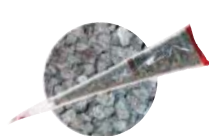

Reduzierhülsenset 21806 m

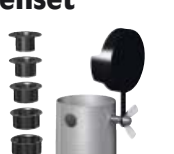

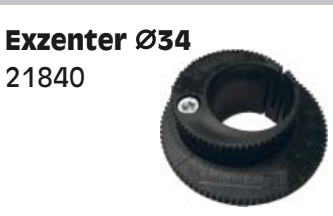

Wäschespinne 21839

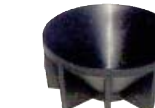

Für schnellen und bequemen Einbau bieten wir Ihnen verschiedene Eindrehhilfen und -maschinen.

Technische Änderungen vorbehalten! Z0307

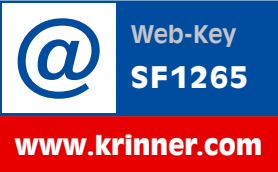

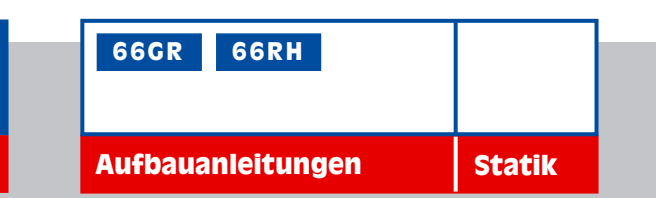

KRINNER SCHRAUBFUNDAMENTE GMBH Passauer Straße 55 · 94342 Straßkirchen Infotelefon: +49(0)9424/9401-80

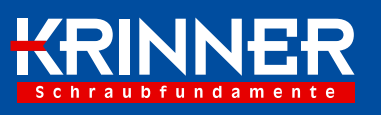

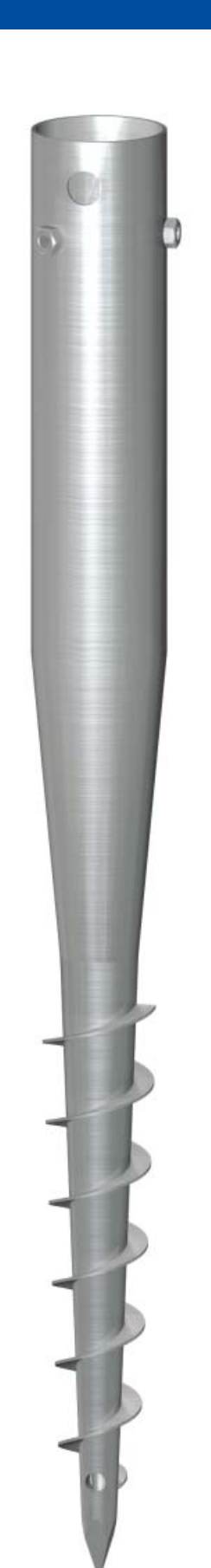

caunanlagen

## **KSF G3 66 x 700**

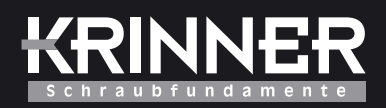

### **Technisches Merkblatt**

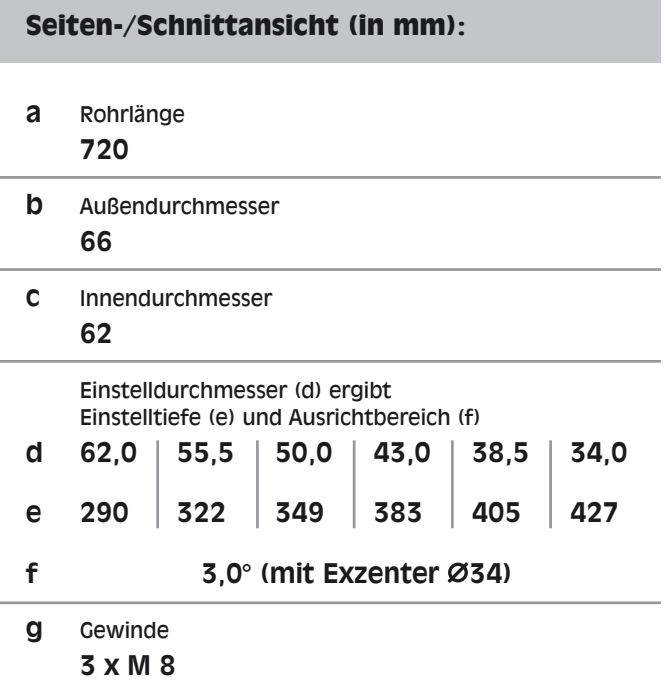

![](_page_1_Figure_4.jpeg)

![](_page_1_Picture_5.jpeg)

#### **Produktinformation**

![](_page_1_Picture_38.jpeg)

![](_page_1_Picture_9.jpeg)

KRINNER SCHRAUBFUNDAMENTE GMBH Passauer Straße 55 · 94342 Straßkirchen Infotelefon: +49(0)9424/9401-80